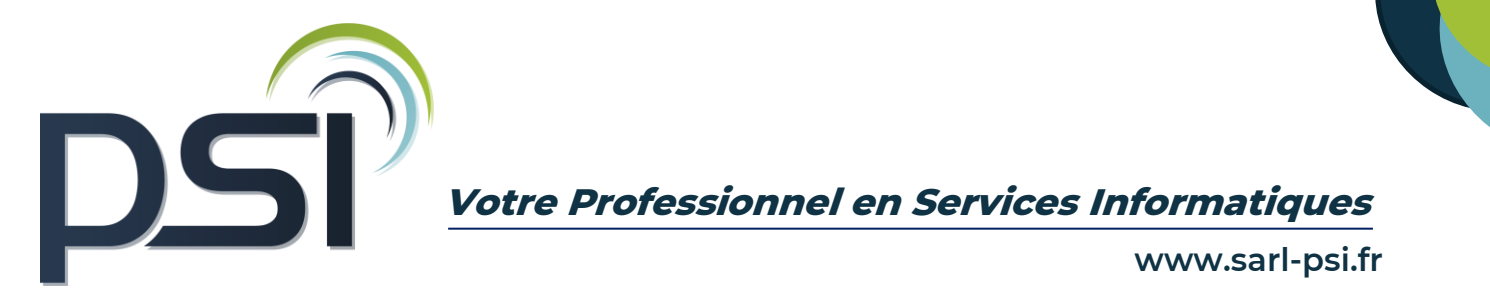

# **PROGRAMME DE FORMATION- LOGICIEL SAGE BATIGEST 14H**

### ❖ **OBJECTIFS**

Maîtriser la personnalisation des paramètres d'un dossier Etre capable de gérer et d'alimenter une bibliothèque d'éléments Maîtriser la chaîne de vente, de la création d'un devis jusqu'à la facturation Maîtriser le suivie et l'analyse d'une rentabilité de chantier en utilisant les spécificités du logiciel

### ❖ **PUBLIC CONCERNE**

Tout public

### ❖ **PREREQUIS**

Connaître les fondamentaux de la gestion commerciale et le secteur du bâtiment

# ❖ **MODALITES ET DELAIS D'ACCES**

Psi s'engage à fournir une proposition commerciale dans les 72h suite au premier entretien téléphonique L'admission en formation est effective dès la validation du devis

# ❖ **COUT DE LA FORMATION**

A partir de 740 € HT la journée. Un devis sur mesure vous sera établit

# ❖ **LIEU**

Formation Intra au sein de vos locaux Formation Inter entreprise au 54, avenue Charles de Gaulle, 72130 Fresnay sur Sarthe

# ❖ **DUREE**

2 jours soit 14 heures

### ❖ **METHODES PEDAGOGIQUES**

Questionnaire de positionnement

Explication de la journée de formation avec un tour de table de présentation Livret de cours papier ou en format numérique fourni à chaque stagiaire Prise en main du logiciel avec alternance d'apports théoriques et exercices pratiques Sessions questions – réponses - Bilan de fin de formation

# ❖ **MOYENS TECHNIQUES**

Connexion internet Poste informatique avec le logiciel batigest

# ❖ **FORMATEUR**

Stéphane Vaugeois, 15 ans d'expertise sur les logiciels de gestion

# ❖ **MODALITES D'EVALUATION**

Exercices pratiques au cours de la formation Evaluation finale des compétences de fin de formation Attestation de fin de formation

### ❖ **MODALITES DE SUIVI**

Suivi téléphonique post formation

Psi reprendra contact avec le stagiaire afin de vérifier que celui-ci a mis en place les compétences acquises durant la formation au sein de son activité.

# ❖ **REGLES SANITAIRES COVID-19**

En formation inter entreprise , Psi s'engage à accueillir les stagiaires dans le respect des règles sanitaires liées à la covid-19, celles-ci seront détaillées dans la convocation de formation

En formation intra entreprise, PSI s'assure que l'entreprise respecte l'ensemble des mesures sanitaires liées à la covid 19

### ❖ **ACCESSIBILITE HANDICAP**

Tous les moyens sont mis en œuvre pour permettre aux personnes en situation de handicap de pouvoir suivre la formation dans des conditions optimales (cf livret d'accueil handicap).

### ❖ **REFERENT PEDAGOGIQUE - HANDICAP – COVID-19**

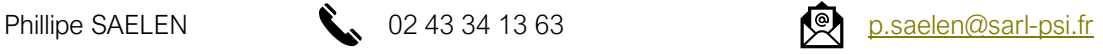

# ❖ **CONTENU DE LA FORMATION**

### Généralités et paramétrages d'un dossier

- Appréhender l'ergonomie de l'interface du logiciel Batigest
- Savoir gérer les préférences : coefficients, frais généraux et bénéfices, mode de calcul des ouvrages (notion de déboursé total et somme des prix de vente),
- Paramétrer les informations concernant la société (coordonnées, % frais généraux, % bénéfices, taux de tva, modes de règlements,)
- Savoir personnaliser les vues et filtres

### La gestion des fichiers courants

- Mettre en place les différents types d'éléments de la bibliothèque (fournitures, main-d'œuvre et matériels, ouvrages)
- Savoir créer les fichiers clients, fournisseurs, salariés et mettre en place des métrés types dans les ouvrages

# Chaîne de vente

- Apprendre à créer un devis complet
- Comprendre l'ensemble des spécificités de mise en forme d'un devis (import de certains éléments , découpage en plusieurs niveaux, mise en forme générale, insertion des variants)
- Savoir insérer divers éléments de la bibliothèque et articles non référencés
- Savoir importer un ou d'une partie d'un devis
- Savoir chiffrer et un devis avec plusieurs types de main d'œuvre
- Savoir quantifier un devis en utilisant la fonction métré
- Savoir suivre les devis en fonction de l'état et éditer les prévisions
- Apprendre à transférer un devis en facture
- Savoir rédiger une facture directe et une facture d'avoir

# Gestion du suivi de CHANTIERS

•

- Être capable d'analyser le déboursé, le prix de revient, le Prix de Vente et le temps du prévu Chantier (Devis ou Commande)
	- Maîtriser la rentabilité de chantier :
		- o Réaliser le suivi des feuilles d'heures de chantier
		- o Apprendre à saisir des consommations sur les chantiers et les éventuels frais de chantier (Commissions architectes, frais de restaurant…)
		- o Savoir alimenter le prévu d'une rentabilité de chantier
		- o Savoir saisir les heures relatives à un chantier ainsi que les rubriques de paye (prime de déplacement par zone, primes panier…)
		- o Apprendre à analyse les heures (totales, travaillées, de déplacement) Savoir vérifier le réalisé et le facturé (notamment pour les factures de situation)